## **VORSTELLUNG BEISPIELHAFTER ROUTINEN IM GIS-EUS FÜR FACHTHEMEN DER KREISLAUFWIRTSCHAFT**

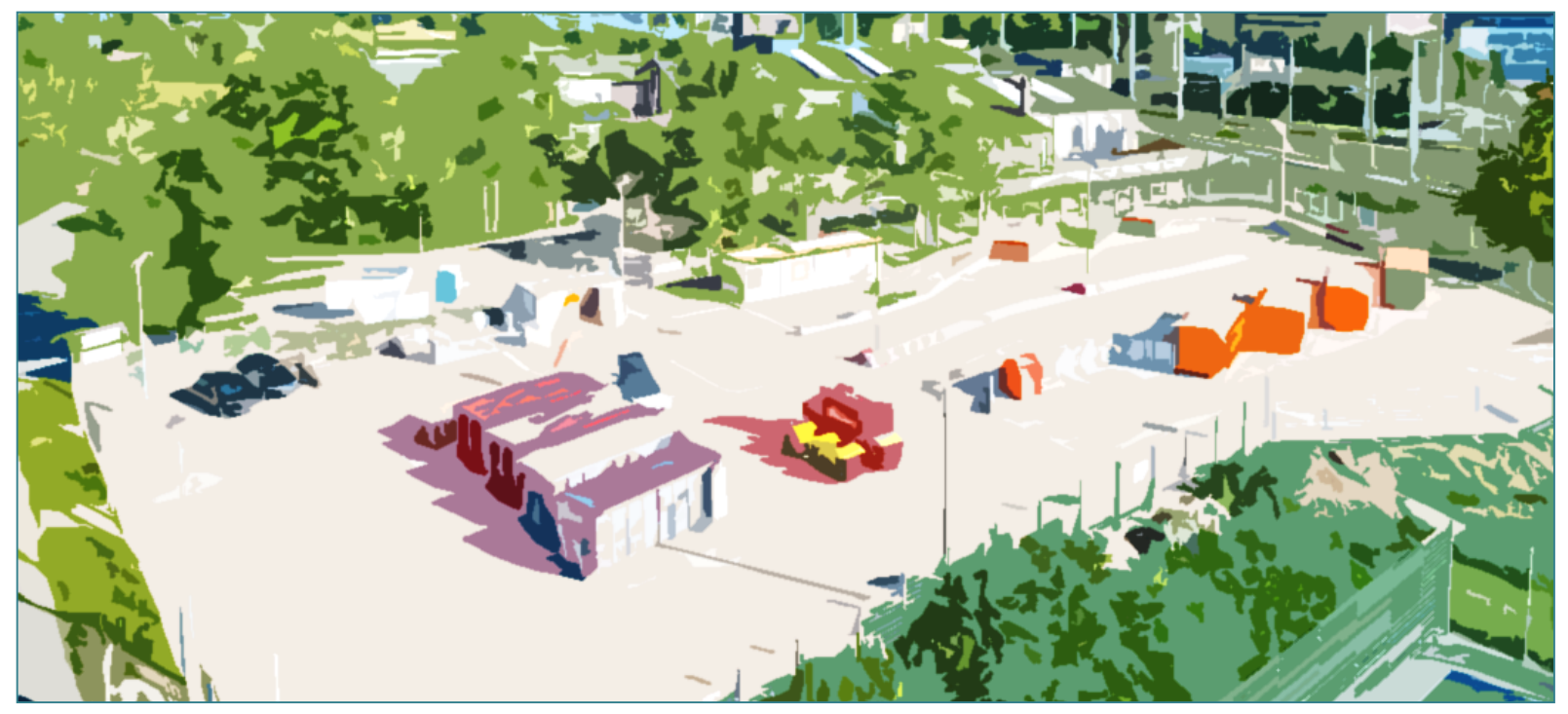

Recyclinghof Rostock Südstadt

**STADT** 

**AND** 

**PROSPER-RO** 

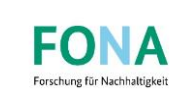

## STADI **PROSPER-RO** N

## **AUSBAU DES WERTSTOFFHOFNETZES IM LANDKREIS ROSTOCK**

- **+** Etablierung eines GIS-basierten Entscheidungsunterstützungssystems (GIS-EUS) zur Unterstützung von interkommunalen Raumplanungsprozesse für Fachämter sowie Aufgabenträger der Wasser- und Kreislaufwirtschaft
	- durch intelligente Verschneidungen und modellgestützte Bewertungsroutinen

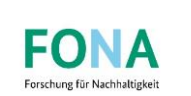

- -1-Wertstoffhöfe = wesentliches **Element des Bringsystems**
- Bewertung der **Entsorgungs- und Verwertungssituation**!
- ╋ Unterschiedliche Gebührensysteme von Stadt- und Landkreis Rostock
- → **administrative Grenzen**  verschlechtern die Entsorgungs- bzw. Verwertungssituation
- Identifikation von ╇ Erreichbarkeitshemmnissen im Bringsystem Wertstoffhof

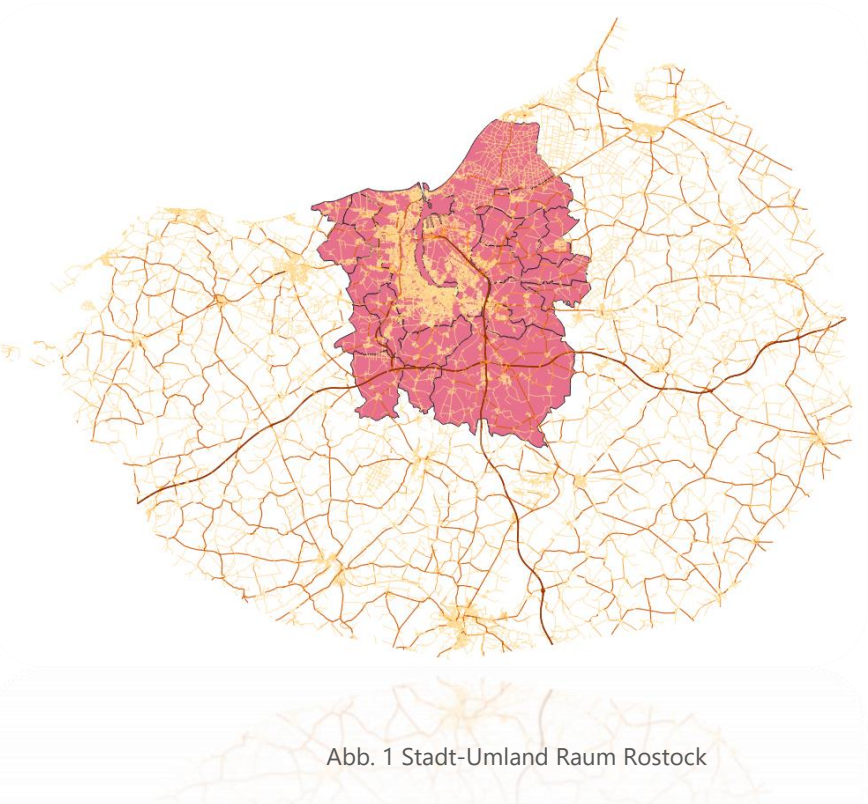

**PROSPER-RO** 

**STADT** 

A N

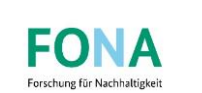

Identifizieren von Versorgungslücken mit Durchführung einer Erreichbarkeitsanalyse

Eingeschränkte Erreichbarkeiten in den Gemeinden:

- ╇ Lohmen
- ╇ Lalendorf & Jördenstorf
- $\ddot{\phantom{1}}$ Tessin, Zarnewanz, Thelkow, Grammow & Nustorw
- ╇ Walkendorf & Lelkendorf
- $\div$ Satow, Jürgenshagen, Klein Belitz

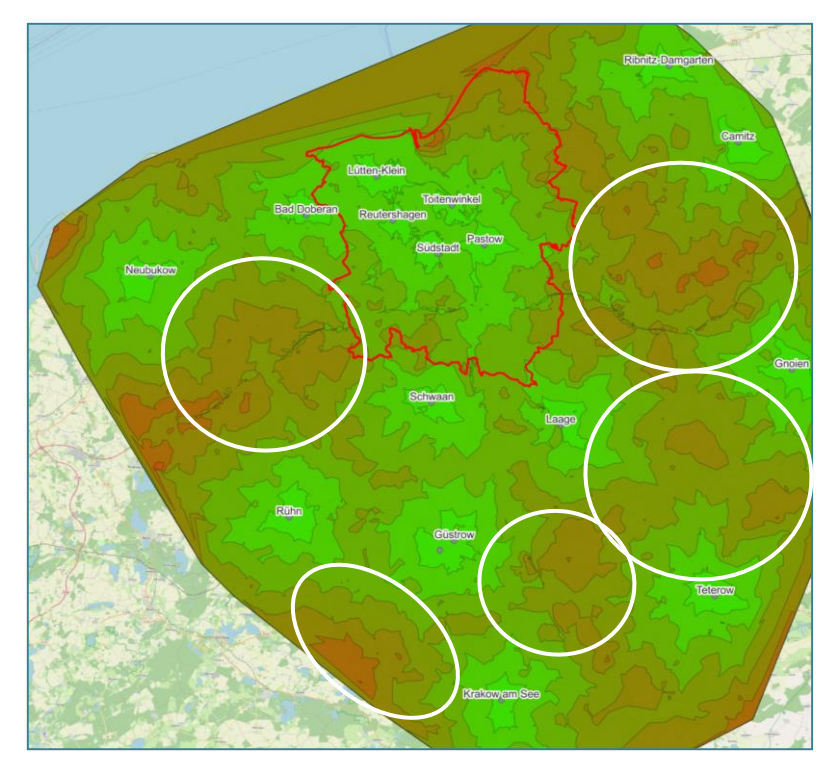

**PROSPER-RO** 

STADT

N

Abb. 2 Darstellung der verschiedenen Erreichbarkeiten mittels definierter Erreichbarkeits-Isochronen sowie Versorgungslücken (weiße Kreise) im Stadt- und Landkreis Rostock

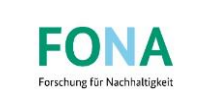

#### **AM BEISPIEL SATOW – ERREICHBARKEITSANALYSE FÜR NEUEN STANDORT**

- ╇ Deutliche Verbesserung der Erreichbarkeiten
- ╇ Innerhalb der ersten 15 Minuten werden 7.315 Personen erreicht
- a<mark>l</mark>o Weitere 6.783 Personen können den neuen Wertstoffhof Satow innerhalb von 20 bis 25 Minuten erreichen, sowie 532 innerhalb von 30 Minuten
- Einzugsgebiet umfasst ╇

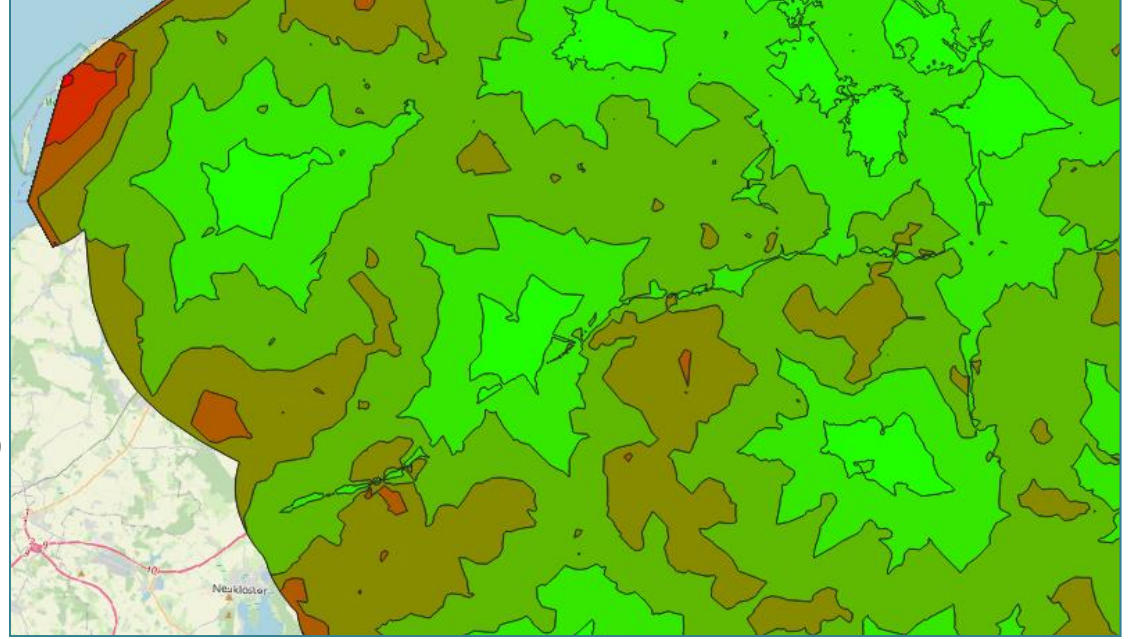

**PROSPER-RO** 

**STADT** 

N  $\mathbf{A}$ 

14.630 Einwohner Abb. 3 Durchführung der Erreichbarkeitsanalyse im IST und PLAN-Zustand mit Berücksichtigung eines weiteren Wertstoffhofes am Standort Satow (inkl. Recyclinghof Toitenwinkel).

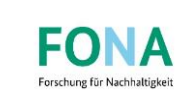

#### **AM BEISPIEL SATOW - STANDORTINDENTIFIKATION**

- ╇ Abfrage von Realnutzungskartierung (RNK)
- $\ddot{\phantom{1}}$ Bebauungs- und Flächennutzungspläne

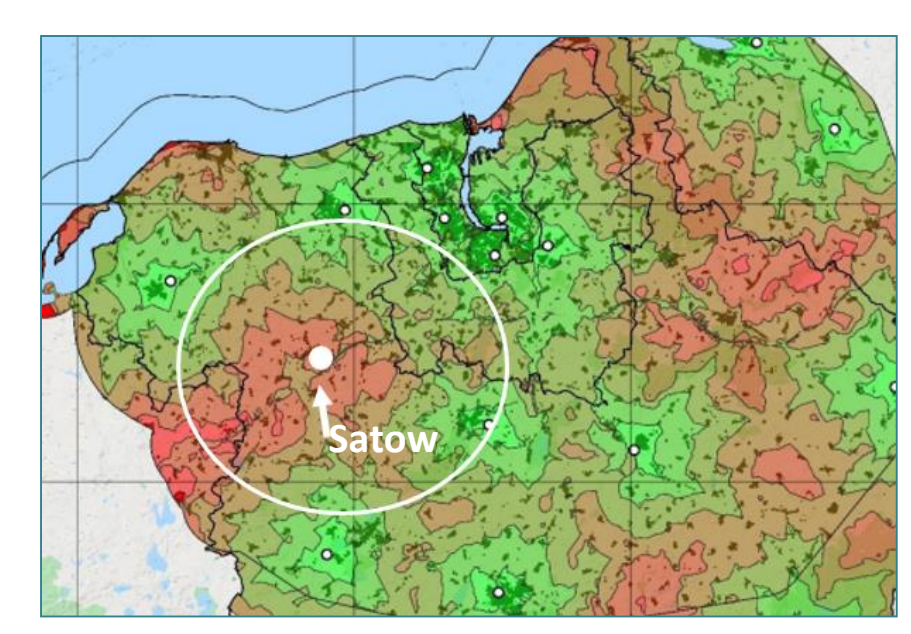

**PROSPER-RO** 

**STADT** 

L A

N

Abb. 4 Versorgungslücke zu einem Wertstoffhof in der Gemeinde Satow und Nachbargemeinden durch eine schlechtere Erreichbarkeit (Berechnung mit QGIS)

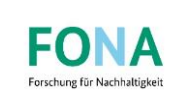

#### **AM BEISPIEL SATOW - STANDORTINDENTIFIKATION**

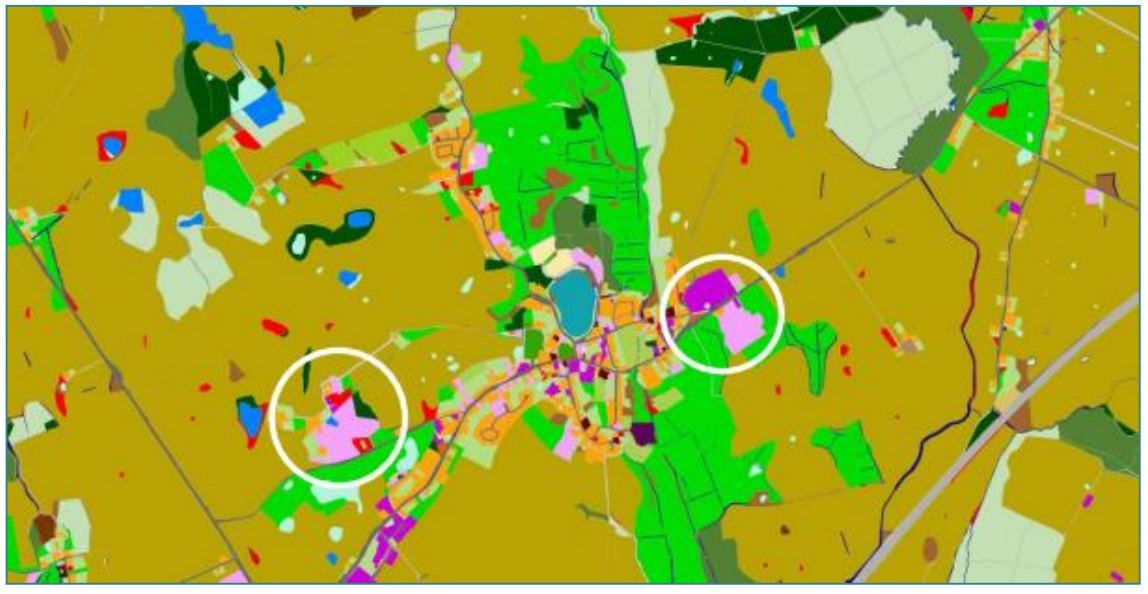

Abb. 5 Realnutzungskartierung (RNK) für die Gemeinde Satow mit Kennzeichnung der vorhandenen Industrie- und Gewerbeflächen (lila) sowie Mischgebieten (rosa)

╋ Abfrage von Realnutzungskartierung (RNK)

**PROSPER-RO** 

STADT

N

╇ Suche nach vorhandenen Industrie- und Gewerbeflächen sowie von Mischgebieten entlang von Hauptverkehrsadern (L10)

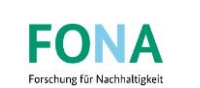

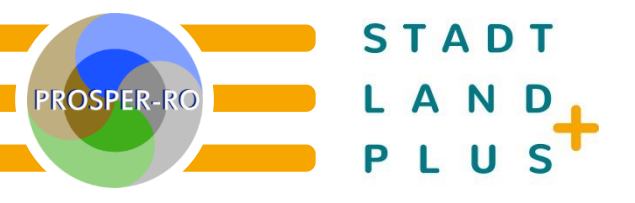

#### **STANDORTPRÜFUNG**

- $\div$ Standortprüfung durch Abfrage verschiedener Ökosystemleistungen (ÖSL)
- $\div$ Bewertung eines geplanten Eingriffs hinsichtlich verschiedener ÖSL an einem bestimmten Standort
- $\div$ kulturelle & regulierende ÖSL

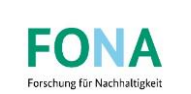

### **STANDORTPRÜFUNG – ABFRAGE DURCH ÖKOSYSTEMLEISTUNGEN (ÖSL)**

Abfrage der ÖSL  $\ddot{\phantom{1}}$ "Erholung"

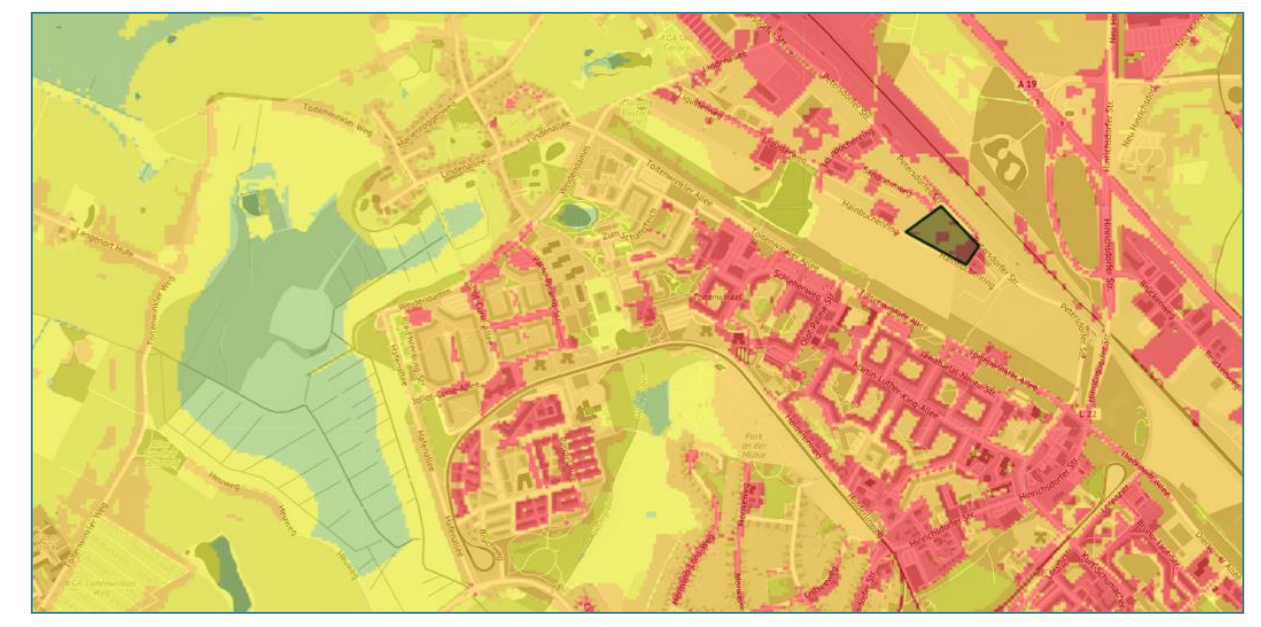

Abb. 6 Abfrage der ÖSL Erholung (kulturell) mit einem Wert von 1-2 am Standort Toitenwinkel

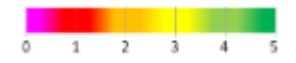

**STADT** 

D

LAN

**PROSPER-RO** 

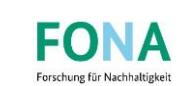

#### **STANDORTPRÜFUNG – ABFRAGE DURCH ÖKOSYSTEMLEISTUNGEN (ÖSL)**

Abfrage der ÖSL  $\ddot{\phantom{1}}$ "Grundwasserneubildung"

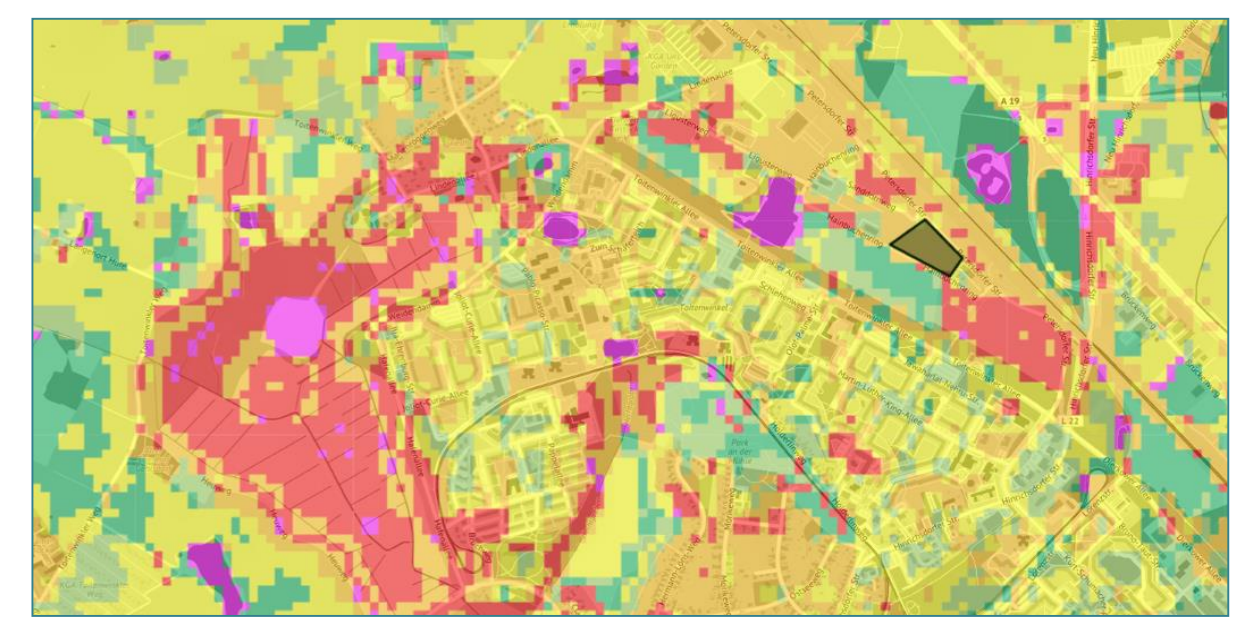

Abb. 7 Abfrage der ÖSL Grundwasserneubildung (regulierend) mit einem Wert von 2-2,5 am Standort Toitenwinkel

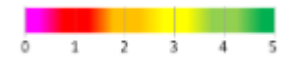

**STADT** 

LAND

**PROSPER-RO** 

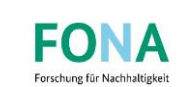

#### **STANDORTPRÜFUNG – ABFRAGE DURCH ÖKOSYSTEMLEISTUNGEN (ÖSL)**

Abfrage der ÖSL  $\ddot{\textbf{r}}$ "Kühlwirkung"

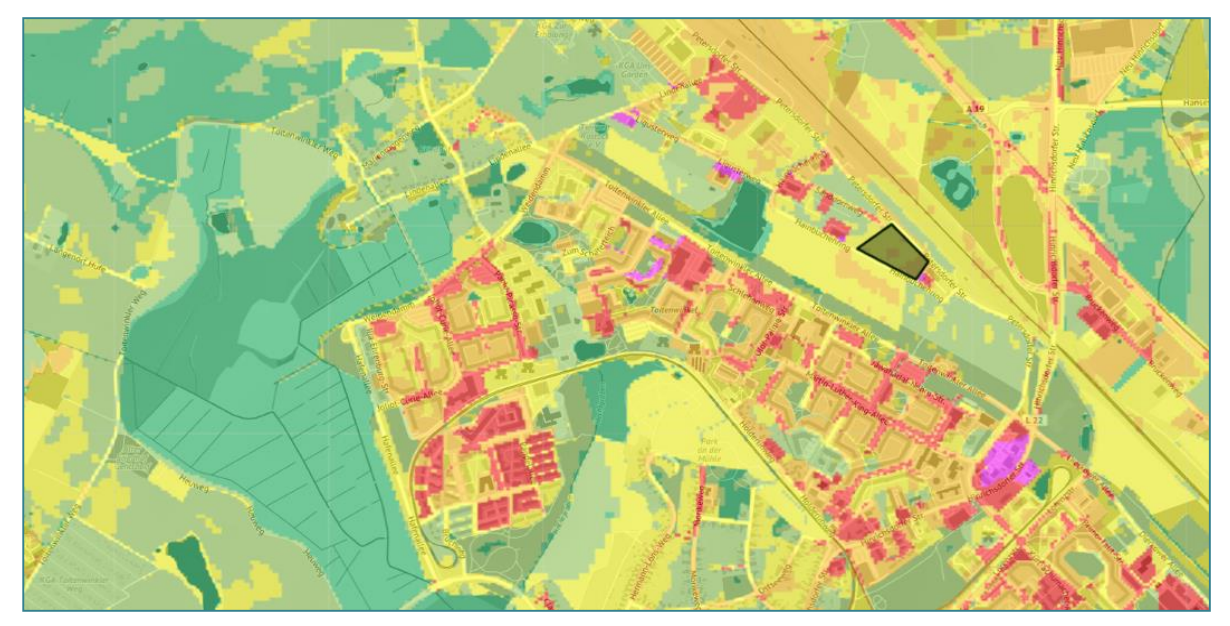

Abb. 8 Abfrage der ÖSL Kühlwirkung (Gewässer und Böden) (regulierend) mit einem Wert von 2-3 am Standort Toitenwinkel

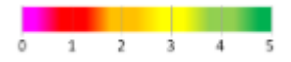

**STADT** 

LAND

**PROSPER-RO** 

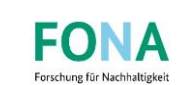

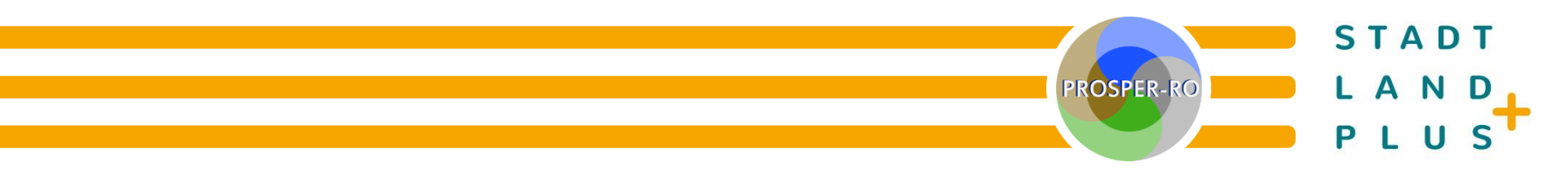

## **ROUTINEN IM GIS-EUS**

http://eus.geomodellierung.de/map/

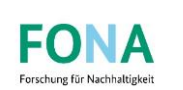

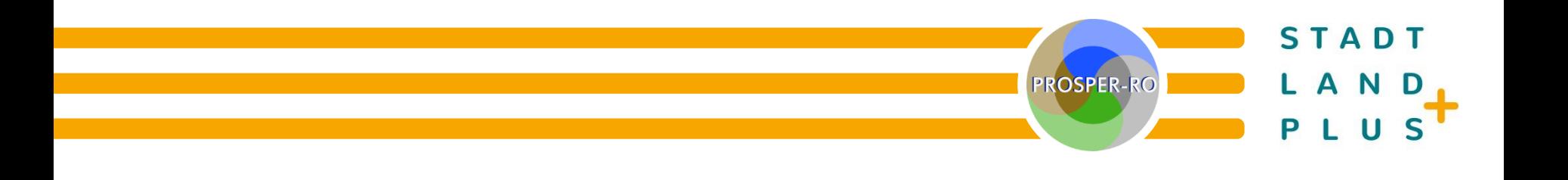

## **ZUSAMMENFASSUNG**

- Entwicklung von Abfrageroutinen im GIS-EUS zur Generierung einer  $\ddot{\phantom{1}}$ theoretischen Erreichbarkeit (Erreichbarkeitsanalyse)
- Mit Hilfe der Erreichbarkeitsanalyse lassen sich Versorgungslücken in der  $\ddot{\phantom{1}}$ Regiopolregion Rostock ausfindig machen
- ╋ Verwendung weiterer Werkzeuge als Entscheidungshilfen (z. B. Flächennutzungsplan, RNK)
- $\div$ weitere Kalkulationshilfe für Planung und Kostenschätzung zur Errichtung eines Hofes mit spezifischer Größe und Ausstattung (Größentabelle und Tabelle für Flächenkalkulation)

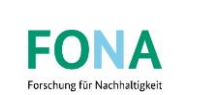

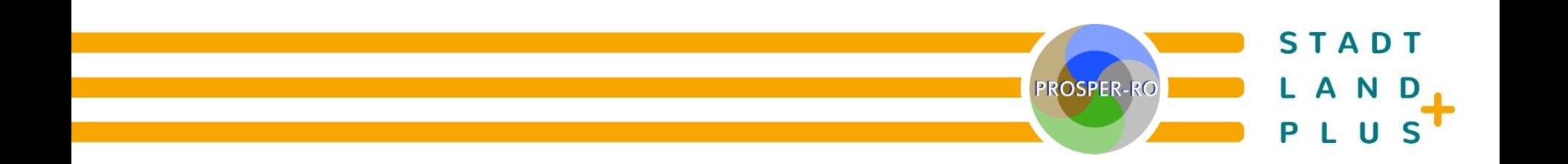

# **VIELEN DANK FÜR IHRE AUFMERKSAMKEIT!**

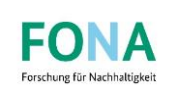

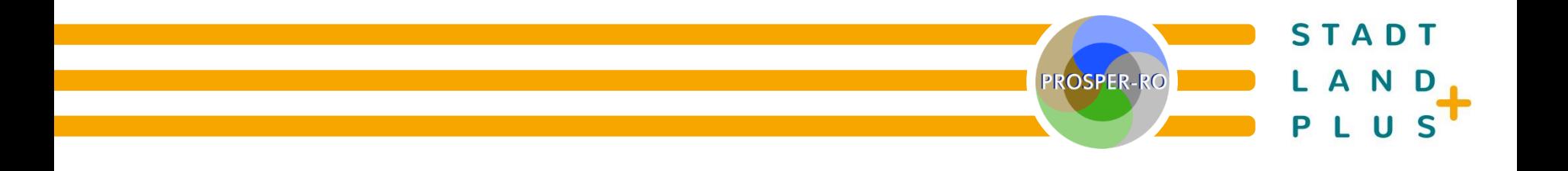

### **ANHANG**

- $\ddot{\phantom{1}}$ Durchführung einer Erreichbarkeits-Isochronen-Routine mit 3 Minuten Intervall (1. Spalte)
- $\ddot{\phantom{1}}$ 2. Spalte: theoretisch erreichbare Einwohner ohne den erzeugten Wertstoffhof
- $\ddot{\phantom{1}}$ 3. Spalte: erreichbaren Einwohner des erzeugten Wertstoffhofes mit Interaktion vorhandener Wertstoffhöfe

#### **Ergebnisse gesamtes Gebiet**

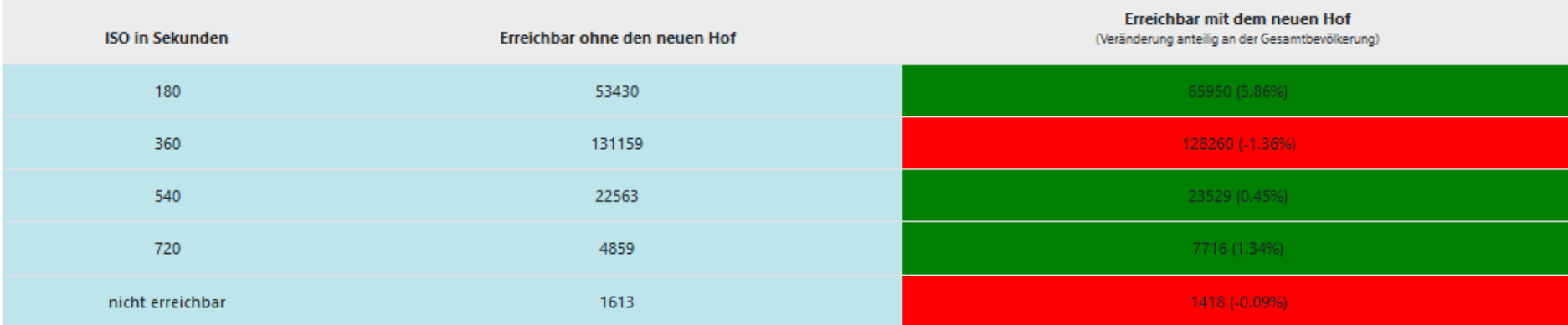

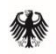

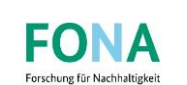

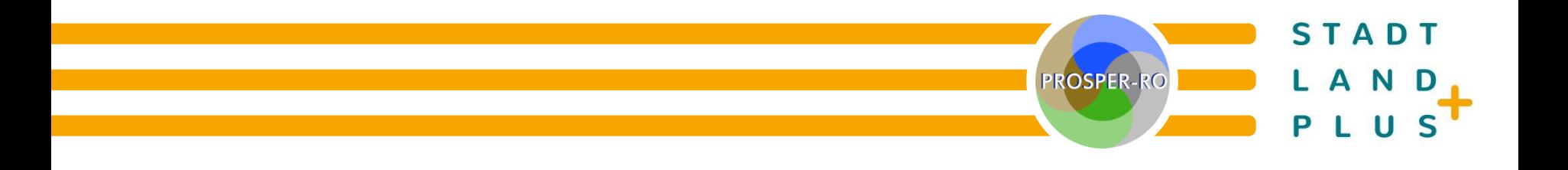

## **ANHANG**

- $\ddot{\phantom{1}}$ Durchführung einer Erreichbarkeits-Isochronen-Routine mit 3 Minuten Intervall (1. Spalte)
- $\ddot{\phantom{1}}$ 2. Spalte: theoretisch erreichbare Einwohner ohne den erzeugten Wertstoffhof
- $\ddot{\phantom{1}}$ 3. Spalte: erreichbaren Einwohner des erzeugten Wertstoffhofes mit Interaktion vorhandener Wertstoffhöfe

#### Ergebnisse je Wertstoffhof

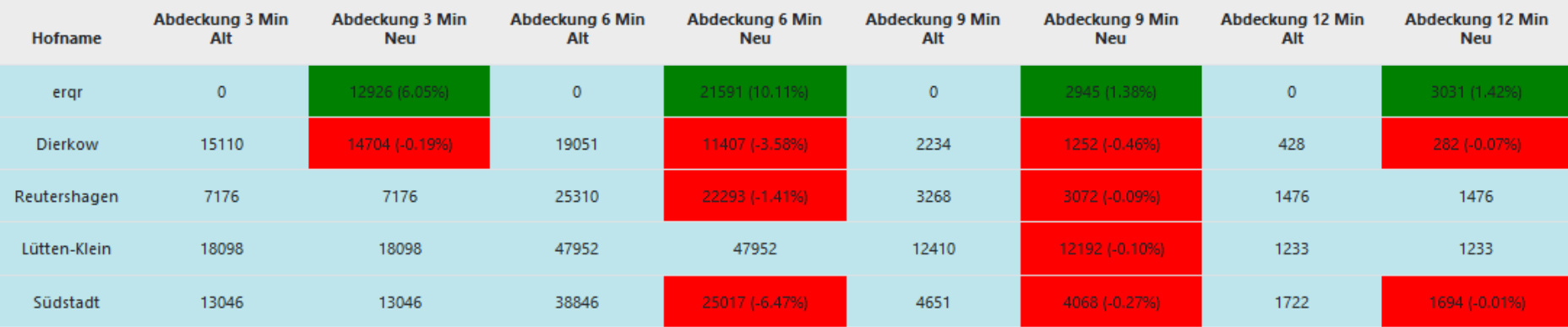

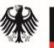

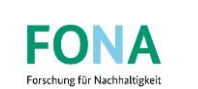